### Office of the Controller of Examinations PACIFIC ACADEMY OF HIGHER EDUCATION & RESEARCH UNIVERSITY, UDAIPUR

# No. PAHERU/COE/2022-23/2023

Date: 13.09.2022

#### Notification

## Revised Date sheet of B.Ed. Year Second Main/Back Examination, September – 2022

| Date                                                                    | Day       | Subjects                                                 | Paper Code |
|-------------------------------------------------------------------------|-----------|----------------------------------------------------------|------------|
| 9/09/2022                                                               | Monday    | KNOWLEDGE & CURRICULUM                                   | FE-8122    |
| 0/09/2022                                                               | Tuesday   | ASSESSMENT FOR LEARNING                                  | FE-8123    |
| 1/09/2022                                                               | Wednesday | EDUCATIONAL MANAGEMENT &<br>CREATING AN INCLUSIVE SCHOOL | FE-8124    |
| 2/09/2022                                                               | Thursday  | HEALTH & PHYSICAL EDUCATION                              | FE-8125    |
| 23/09/2022<br>Friday<br>24/09/2022<br>Saturday<br>27/09/2022<br>Tuesday |           | PEDAGOGY OF GENERAL SCIENCE                              | FE-8009    |
|                                                                         |           | PEDAGOGY OF BUSINESS STUDIES                             | FE-8024    |
|                                                                         |           | PEDAGOGY OF SOCIAL STUDIES                               | FE-8013    |
|                                                                         |           | PEDAGOGY OF COMPUTER SCIENCE                             | FE-8018    |
|                                                                         |           | PEDAGOGY OF ECONOMICS                                    | FE-8021    |
|                                                                         |           | PEDAGOGY OF POLITICAL SCIENCE                            | FE-8015    |
|                                                                         |           | PEDAGOGY OF BIOLOGY                                      | FE-8012    |
|                                                                         |           | PEDAGOGY OF FINANCIAL ACCOUNTING                         | FE-8025    |
|                                                                         |           | PEDAGOGY OF MATHEMATICS                                  | FE-8008    |
|                                                                         |           | PEDAGOGY OF HINDI                                        | FE-8005    |
|                                                                         |           | PEDAGOGY OF ENGLISH                                      | FE-8006    |
|                                                                         |           | PEDAGOGY OF CHEMISTRY                                    | FE-8010    |
|                                                                         |           | PEDAGOGY OF HISTORY                                      | FE-8014    |
|                                                                         |           | PEDAGOGY OF PHYSICS                                      | FE-8011    |

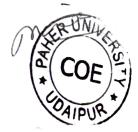

Note:

- 1. If there is any discrepancy found in time table, it should be inform to the COE at least one week before commencement of examination.
- 2. If there is any complaint against the question papers. The same may be communicated to the University through the Center Superintendent. Within a two day's from the date of examination, failing which no complaint will be entertained by the University.
- 3. In case of any holiday is declared on the date of examination, the university has the right to postpone it, to a later date.

(Dr. Manish Pokharna) Controller of Examinations

Copy to:

- 1. P.S. to President, PAHER University, Udaipur.
- 2. The Registrar, PAHER University, Udaipur
- 3. The Director, Pacific College of Teacher and Physical Education, Udaipur.
- 4. Notice Board, PCTE/PAHER University Office.

(Dr. Manish Controller of